# **Dynamic Draw Crack [2022]**

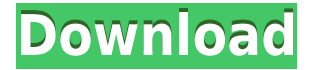

### **Dynamic Draw Crack Free**

Dynamic Draw is a free utility to design and create 3D elements in a simple and intuitive way, making the editing and creation process very easy. Dynamic Draw is a software utility that comes packed with a powerful set of features to help you easily design various graphic elements. Ease of use and on-screen help After the installation process, the interface is displayed and you can start your project or open a previously created one. The tools Dynamic Draw provides to you are organized by default on the left and at the top of the main window, allowing you to extend their menus which are explained by tooltip balloons. You can customize the toolbars according to your own preferences in order to gain the most from using Dynamic Draw. Design 3D elements, maps and many other objects Using this application you can create multiple elements, such as rectangles with straight or round corners, arches and tables, or you can draw your own shapes with various line types. Each element that you created can be edited by modifying their size and position on the canvas or rotating them. Furthermore, Dynamic Draw offers you the possibility to insert your own images that can also be modified. If you create more objects, from the context menu, you can easily bring them on top of the others, thus being able to change their properties with ease. The drawing pen can also be customized, by changing the width, color and style of the line you draw with it. Another essential function of the utility is support for creating multiple layers with different characteristics, like prevent them from being printed, editable or viewable. With Dynamic Draw you can design complex or simple objects that are linked between them so if you adjust their position the balance of the layout is preserved. Conclusion All in all, Dynamic Draw, offering numerous features and tools, proves to be a handy software tool for anyone that wants to create drawings. Dynamic Draw is a software utility that comes packed with a powerful set of features to help you easily design various graphic elements. Ease of use and on-screen help After the installation process, the interface is displayed and you can start your project or open a previously created one. The tools Dynamic Draw provides to you are organized by default on the left and at the top of the main window, allowing you to extend their menus which are explained by tooltip balloons. You can customize the toolbars according to your own preferences in order to gain the most from using Dynamic Draw. Design 3D elements, maps and many other

### **Dynamic Draw Crack+ Free For Windows Latest**

KeyMacro provides a convenient solution for software developers. With KeyMacro you can easily create macros for your programs. Macros are mini-applications that can be triggered by hotkeys or by using commands in the main window. KEYMACRO is very easy to use: \* Your application is started with no

additional options. \* You just select a macro name and its command line. \* You can define the macro to run and the required parameters. \* The default macro name is also shown in the main window. \* At the beginning of the macro, you can run the same commands again. \* Macros can be created for dialogs, menus or applications. \* You can configure the macro priority. \* You can define hotkeys for the macro. \* You can move, size and delete macros. \* You can save macros in different projects. \* You can copy macros to other projects. \* You can export macros to other projects. \* You can generate a keymapping file for your application. \* You can edit macros or create a new one. \* You can attach a macro to an action or an item in the main window. \* You can embed macros in scripts. \* You can run macros automatically in different projects. \* You can run macros in different projects using the same hotkey. \* You can unload macros at any time. \* You can call macro functions from the main window. \* You can run macros in the background without being visible in the main window. \* You can define macro actions and run them from any menu or toolbar button. \* You can create a macro from the main window and run it in the background. \* You can define a macro that can run repeatedly. \* You can run multiple macros at the same time. \* You can disable existing macros in other projects. \* You can run macros without running the main application. \* You can run macros after pressing the Windows-F12 key. \* You can configure an Alt+F12 hotkey to run macros. \* You can run macros in dialogs, menus or applications. \* You can create an extended keymapping file for your application. \* You can configure macros for various hotkeys and toolbars. \* You can create macros for the main window. \* You can define an action that runs a macro. \* You can change the size of macros. 2edc1e01e8

## **Dynamic Draw Crack + Activator**

Used to draw directly to a surface on a display device. This is a lightweight and portable way to draw, without any of the overhead of a graphics system. See DirectDraw.  $*/$  #ifndef DRAW H #define DRAW H\_#include "ddraw.h" #define DDSURFACEDATA 0xffffffff #define DDSURFACEDATACONTIG 0x00000000 #define DDSCAPS 0x00240101 /\* \* 0x5f000101 \* 0x5e000200 \* 0x5d000400 \* 0x5c000800 \* 0x5b000100 \* 0x5a000200 \* 0x58000400 \* 0x56000800 \* 0x55000100 \* 0x54000200 \* 0x53000400 \* 0x52100800 \* 0x51000100 \* 0x50020000 \* 0x4f000400 \* 0x4e000800 \* 0x4d000100 \* 0x4c000200 \* 0x4b000400 \* 0x4a000800 \* 0x49000100 \* 0x48000200 \* 0x47000400 \* 0x45000100 \* 0x44000200 \* 0x43000400 \* 0x42100800 \* 0x41000100 \* 0x40020000 \* 0x3f000400 \* 0x3e000800 \* 0x3d000100 \* 0x3c000200 \* 0x3b000400 \* 0x3a000800 \* 0x39000100 \* 0x38000200 \* 0x37000400 \* 0x35000100 \* 0x34000200 \* 0x33000400 \* 0x32100800 \* 0x31000100 \* 0x30020000 \* 0x2f000400 \* 0x2e000800 \* 0x2d000100 \* 0x2c000200 \* 0x2b000400 \* 0x2

<https://tealfeed.com/marshal-torrent-download-link-3wtpx> <https://techplanet.today/post/kashi-bandar-full-movie-in-punjabi-download-verified> [https://new.c.mi.com/my/post/640846/ProDAD\\_DeFishr\\_V1034\\_ML\\_With\\_Key\\_TorDigger\\_Utorren](https://new.c.mi.com/my/post/640846/ProDAD_DeFishr_V1034_ML_With_Key_TorDigger_Utorren) [https://jemi.so/crack-omegle-spy-mode-spreading-bot-\[dudeexe-top](https://jemi.so/crack-omegle-spy-mode-spreading-bot-[dudeexe-top) <https://reallygoodemails.com/troructuase> <https://techplanet.today/post/forge-your-future-book-pdf-free-107-verified> <https://techplanet.today/post/taken-2008-dual-audio-720p-new>

# **What's New In?**

Ease of use and on-screen help.Design 3D elements, maps and many other objects. (Visibility and printing)Create multiple layers with different characteristics.Adjust the position of the objects. (Visibility and printing)Create rectangles with straight or round corners. (Visibility and printing)Adjust the size of the objects.Rotate the objects.Bring your own images that can be modified.Use the drawing pen to customize the line width, color and style of the line you draw. Dynamics Overview: Dynamics (Динамик) is a free Java plug-in that enables you to create and edit Java animation animations. With Dynamics you can create your own animations from a sequence of programmed actions and speed. Interface Dynamics includes a simplified user interface that enables you to easily create animations without requiring a knowledge of programming. Animation creation After installing and launching Dynamics, you will be provided with the basic facilities that enable you to create animations. Choose from the tools at the top and bottom of the screen to complete your task. The first part of the interface is used for entering the properties of the animation you want to create, while the bottom part allows you to enter the actions that you want to make your animation perform. For example, you can add a "pause" action to an animation in which one specific image is displayed for a certain duration of time, and you can create an action to make your animation return to its original state, after it has performed the actions defined in your program. You can also link the actions that you want to make your animation perform with other pre-existing actions by using the "insert action" button, available on the right side of the screen. You can add several actions to the same element in order to change its properties at different times. In addition, you can enter a loop that will keep repeating the actions, or specify the end of the animation. Animation editing You can edit the properties of an animation in two ways: by entering the new parameters through the user interface, or by entering them in an XML file. In the user interface you can define the following elements: - The name of the animation you want to create. - The directory path where you want to save the created file. - The specific name of the frame you want to display. You can also edit the properties of a single element through the user interface by entering the required

parameters in the list of options available. Animation editing through an XML file You can also edit the properties of an animation by entering the new parameters in an XML file, using a text editor like Notepad. The XML format is quite simple. It includes two elements: "dynamics" and "actions", both of which have the same set of properties. You can edit the properties of a single "action" element as if it were

# **System Requirements For Dynamic Draw:**

Software Requirements: Please see the Steam page for further information on system requirements:

Related links:

<http://revivehopeforhealth.org/123-project-crack-product-key-full-3264bit-2022/> <https://dontblinkpainting.com/wp-content/uploads/2022/12/daexyly.pdf> <http://www.abbotsfordtoday.ca/wp-content/uploads/2022/12/KVM410-AdminTool.pdf> <https://5c59.com/netmon-crack-registration-code-for-pc-updated-2022/> <http://dreamzhunt.com/rstudio-0-98-484-crack-for-pc/> [https://buzzingtrends.com/index.php/2022/12/12/ph-scale-crack-with-registration-code-download-pc-wi](https://buzzingtrends.com/index.php/2022/12/12/ph-scale-crack-with-registration-code-download-pc-windows-latest/) [ndows-latest/](https://buzzingtrends.com/index.php/2022/12/12/ph-scale-crack-with-registration-code-download-pc-windows-latest/) <https://matzenab.se/wp-content/uploads/2022/12/deerap.pdf> <http://www.cryptofxinsider.com/ninja-ide-portable-crack-free-download-2022-2/> <https://chicmaman.net/dolphin-guide-4-3-5-crack-updated-2022/> <https://shahidkhabari.ir/wp-content/uploads/2022/12/Digital-Clock.pdf>